## **AutoCAD Crack**

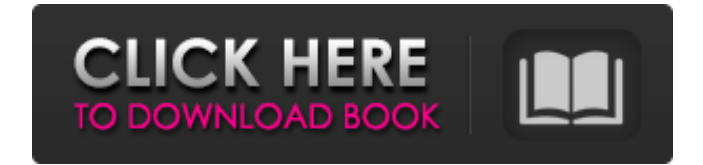

## **AutoCAD Crack Keygen para (LifeTime)**

Autodesk adquirió la empresa AutoCAD en 1996. En septiembre de 2014 se presentó una versión importante de AutoCAD, la versión 2014, que estuvo disponible para los sistemas operativos Windows y Mac OS X. AutoCAD es ampliamente utilizado en la industria. AutoCAD LT es una versión de bajo costo de AutoCAD, se lanzó por primera vez en 1993. AutoCAD Architecture es una versión de nivel profesional de AutoCAD para uso arquitectónico. AutoCAD 360 permite dibujar y documentar diseños arquitectónicos a través de la web. Otros modelos son AutoCAD Riser, AutoCAD Architectural Desktop, AutoCAD Map 3D, AutoCAD Map 3D Mobile, AutoCAD Plant 3D, AutoCAD Structural Desktop, AutoCAD Structural Desktop Mobile, AutoCAD Electrical, AutoCAD Electrical Mobile y AutoCAD Mechanical. Autodesk, AutoCAD, AutoCAD LT, AutoCAD Architectural Desktop, AutoCAD Map 3D, AutoCAD Plant 3D, AutoCAD Structural Desktop, AutoCAD Structural Desktop Mobile, AutoCAD Electrical, AutoCAD Electrical Mobile, AutoCAD Mechanical, AutoCAD Map 3D Mobile, AutoCAD Architectural Desktop Mobile, AutoCAD Plant 3D Mobile, AutoCAD Structural Desktop Mobile, AutoCAD Electrical Mobile, AutoCAD Mechanical Mobile, AutoCAD Architectural Desktop Mobile, AutoCAD Plant 3D Mobile, AutoCAD Map 3D Web App, AutoCAD Plant 3D Web App, AutoCAD Architecture, AutoCAD Architecture Mobile, AutoCAD Electrical Mobile, AutoCAD Mechanical Mobile, AutoCAD Architectural Desktop Mobile, AutoCAD Plant 3D Mobile,

AutoCAD Architectural Desktop Mobile, AutoCAD Plant 3D Web App, AutoCAD Map 3D Web App, AutoCAD Structural Desktop Mobile, AutoCAD Structural Desktop Mobile Web App, AutoCAD Electrical Mobile, AutoCAD Electrical Mobile Web Aplicación, AutoCAD Mechanical Mobile, Aplicación web de AutoCAD Mechanical Mobile, AutoCAD Architectural Deskto p Móvil, AutoCAD Architectural Desktop Mobile Web App, AutoCAD Plant 3D Mobile, AutoCAD Plant 3D Mobile Web App, AutoCAD Map 3D Web App, AutoCAD Plant 3D Web App, AutoCAD Structural Desktop Mobile, AutoCAD Structural Desktop Mobile Web App, AutoCAD Electrical Mobile, Auto

#### **AutoCAD Clave de licencia gratuita [Mas reciente] 2022**

Soporte multilenguaje AutoCAD está disponible para diferentes idiomas como inglés, francés, alemán, italiano, español, japonés, chino, coreano, hebreo, griego, árabe, húngaro, ruso, chino simplificado, indonesio, persa, turco, ruso, ucraniano, polaco, rumano, turco y vietnamita. Estos idiomas se envían con el software y hay más disponibles en Internet. AutoCAD LT AutoCAD LT es AutoCAD con una interfaz de usuario simplificada. Estaba destinado a personas no técnicas para diseñar en pantalla y usar programas CAD. AutoCAD LT tenía una interfaz de usuario simple que usaba una sola cinta para editar, ver y generar informes de objetos, y constaba de hasta 4 pestañas por ventana de aplicación. AutoCAD LT está disponible en varios idiomas y se puede licenciar como un producto perpetuo o como un producto de software como servicio (SaaS). Historia AutoCAD LT se desarrolló en 1995 y se lanzó en 1996 para Windows. En 1998, en respuesta al éxito comercial del software, Autodesk desarrolló AutoCAD LT como una versión de prueba gratuita que los diseñadores podían utilizar con fines no comerciales. Características La versión incluida de AutoCAD LT contiene más de 4000 objetos y más de 4000 objetos de dibujo en 18 categorías. También incluye todo el conjunto de objetos de dibujo estándar. A diferencia de la versión completa de AutoCAD, AutoCAD LT no tiene capacidad de modelado 3D ni de importar o exportar archivos DWG a otros sistemas CAD. Limitaciones En 2001, AutoCAD LT se actualizó para permitir el dibujo de archivos DXF desde AutoCAD LT, pero no puede importarlos desde otros sistemas CAD. AutoCAD LT era compatible con un tipo de sistema de visualización más antiguo llamado Grobius, que fue reemplazado por Screened Systems Display, también conocido como X-Display. Un usuario podría usar un dispositivo Grobius (una caja GRAID modificada) para superponer una imagen en el dibujo, y el dibujo se mostraría en la imagen. Esto podría permitir a un usuario ver partes del dibujo y partes de la imagen al mismo tiempo. Ver también AutoCAD Productos alternativos Comparación de software CAD Lista de alternativas de AutoCAD Referencias Otras lecturas enlaces externos Página de inicio de AutoCAD Página de

inicio de AutoCAD LT Revisión de AutoCAD: Reseñas y calificaciones de Autodesk AutoCAD AutoC 27c346ba05

#### **AutoCAD Crack (2022)**

Conecte el escáner a la computadora usando el cable USB. Autocad detectará el escáner y le preguntará si desea utilizarlo. Presione conectar para conectar el escáner a la computadora. La unidad se abrirá automáticamente. Haga clic en el botón de menú (ver imagen). Seleccione "comenzar a escanear" (ver imagen). El sistema elegirá automáticamente el área del dibujo a escanear. Espere a que el sistema complete el escaneo. Una imagen del dibujo se almacena en la ventana de la aplicación. Haz el archivo de imagen o video del dibujo. Ver también escáner 2D escáner 3D Escaner corporal Modelado digital de superficies iOS Lista de software de escaneado y fotocopiado Referencias Categoría:Técnicas fotográficas Categoría:Industria del plástico Categoría:Agrimensura Categoría:Gráficos por computadora en 3DQ: ¿Cómo convertir la salida html a pdf? ¿Cómo convertir la salida html a pdf? A: Hice algo similar en el pasado ejecutando el documento HTML a través de una serie de herramientas que básicamente lo limpian y transforman el documento en algo más deseable para las herramientas de creación de PDF. Puede valer la pena revisar las siguientes herramientas: XSL-FO Happydoc (también utilizado por Sphinx) Estos pueden tener características que puede utilizar para lograr el mismo objetivo. A: Pude hacer esto con la biblioteca Aspose.HTML: Aspose.Html.Pdf.HtmlConverter htmlConverter = new Aspose.Html.Pdf.HtmlConverter(); PdfDocumento pdfDoc = new PdfDocumento(archivopdf); PdfPage pdfPage = pdfDoc.AddPage(); PdfFont pdfFont = pdfPage.CreateFont(@"Arial,Bold"); pdfPage.Convert(fuentepdf); Convertidorpdf = Convertidorhtml; htmlConverter.Convert(pdfDoc, pdfFile); A: Tú

#### **?Que hay de nuevo en?**

Importación de marcas: Importe datos de una variedad de tipos de archivos diferentes (hojas de cálculo de Excel, documentos de Word y PDF) en un modelo sin archivos adicionales definidos por el usuario. (vídeo: 1:50 min.) Asistente de marcado: Edite varios aspectos del modelo, incluidas las anotaciones, el espaciado de las anotaciones, las capas, las ventanas gráficas y las restricciones, y adjúntelos al dibujo para que se actualicen automáticamente (video: 3:05 min.) Procesamiento de envíos: Recopile y almacene información importante sobre componentes, características y materiales. Por ejemplo, puede usar el campo Importar objeto en dibujo para copiar datos y propiedades de componentes y características desde un envío importado

directamente al modelo. (vídeo: 1:25 min.) Cambio de nombre de bloques: Genere listas de búsqueda completas de nombres para componentes, funciones y funciones. El nuevo editor de AutoCAD funciona con estas listas y las vistas 3D para ayudarlo a navegar rápidamente por los modelos y analizar los datos de diseño. (vídeo: 1:50 min.) Localice elementos de dibujo 3D: Navegue a través de bloques, funciones y otros elementos de dibujo de forma rápida y sencilla. Utilice el Localizador de elementos para filtrar las búsquedas de elementos específicos en función de su ubicación, nombre u otros datos, como la cantidad de objetos que contiene el bloque. (vídeo: 1:20 min.) Cambio de nombre de componentes: Compatibilidad con códigos fuente incrustados para componentes, funciones y materiales, y la capacidad de cambiar el nombre de los componentes en función de sus códigos fuente (video: 1:25 min.) Organización del bloque: Organizar bloques por datos relacionados. Utilice las nuevas herramientas de organización para aplicar la estructura organizativa a los datos de bloques, etiquetas, funciones y componentes. Luego vea los bloques en función de su jerarquía organizativa. (vídeo: 1:25 min.) Comparación de elementos de dibujo: Cuando compara elementos de dibujo, ahora puede tener una vista 3D que actualiza automáticamente el elemento de la izquierda y muestra los cambios en la vista derecha. (vídeo: 1:20 min.) Reutilización de componentes y características: Localice, copie y pegue componentes y funciones de un modelo a otro. Por ejemplo, puede transferir las propiedades de un componente de un modelo a otro sin copiarlo. (vídeo: 1:55 min.) Alinear objetos y clústeres: Alinear componentes, operaciones y bloques

# **Requisitos del sistema For AutoCAD:**

Soporte multijugador y clan. Su típico ratón de dos botones. Su típica pantalla de resolución normal o mejor. Más de 256 MB de RAM y una CPU rápida. Si su máquina no cumple con los requisitos mínimos, aún puede jugar, pero su experiencia será inferior a la media y lenta. Los requisitos mínimos son solo pautas. Serás mucho más feliz si instalas más RAM. Puede hacer que su sistema operativo se parezca a Windows XP, Vista o 7 instalando la serie Windows XP o superior del sistema operativo Windows.

Enlaces relacionados:

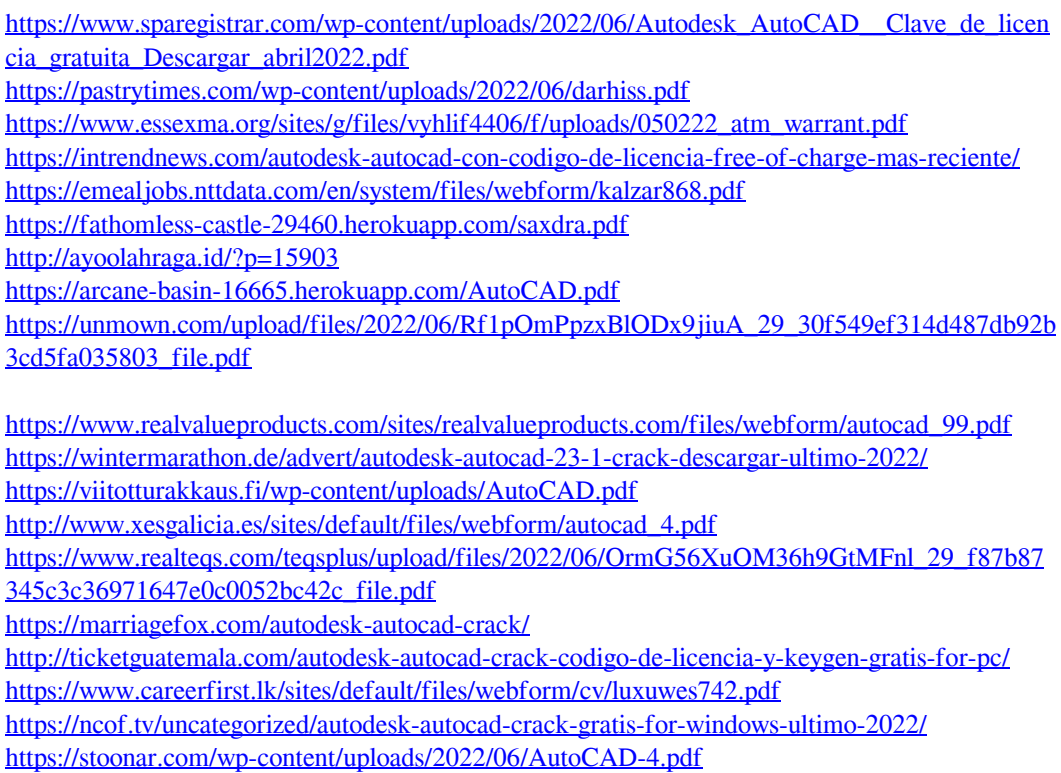